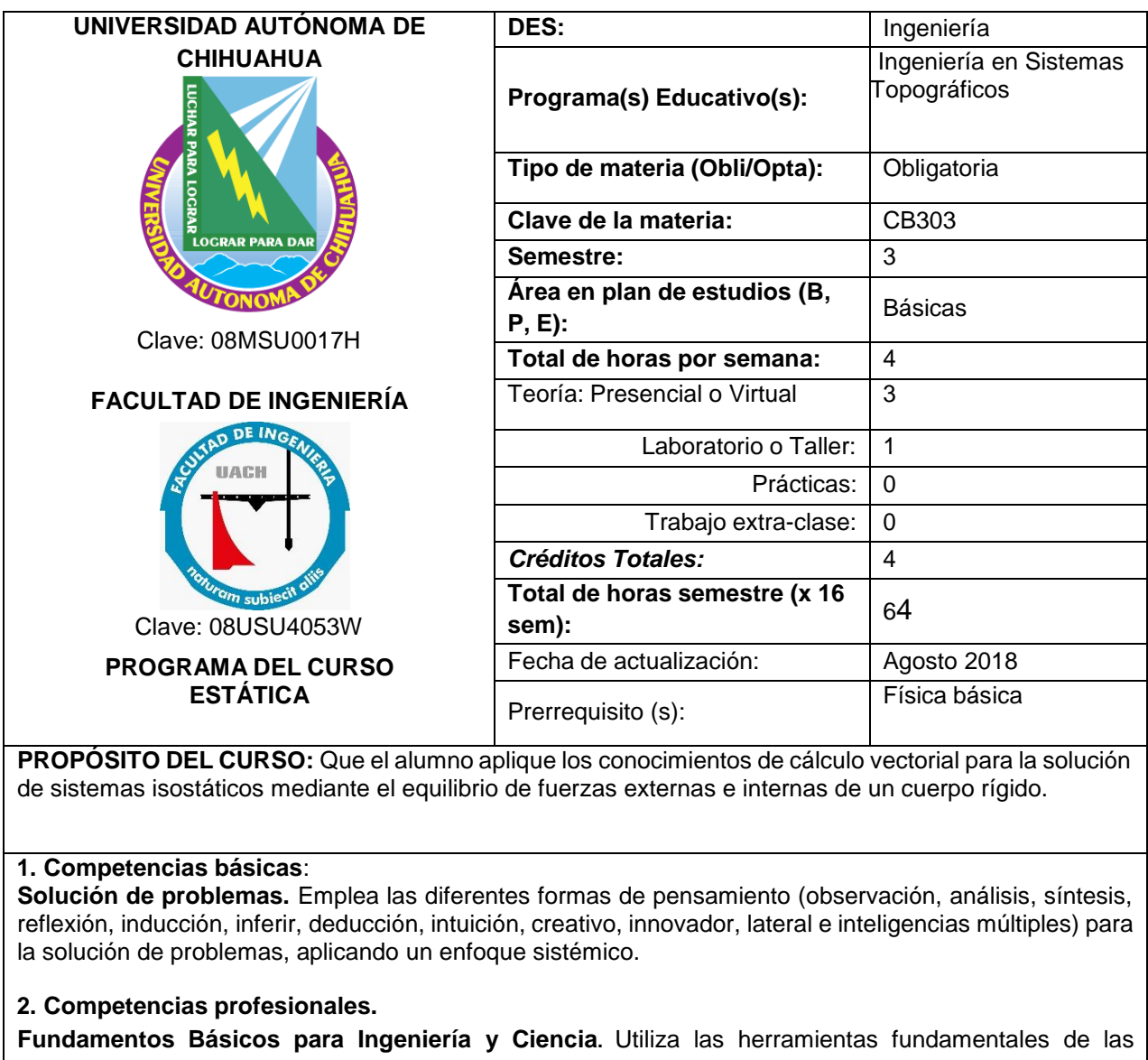

ciencias básicas para el desarrollo y potencialización paulatinos de esquemas formales de pensamiento, de capacidad lógica, interpretativa y de abstracción en la representación de modelos, diseños e implementaciones en el estudio de fenómenos idealizados para las propuestas de soluciones a los problemas reales de interés para la ingeniería, manejando información técnica y estadística de forma sistemática para la toma de decisiones en un contexto de responsabilidad social y respeto al medio ambiente.

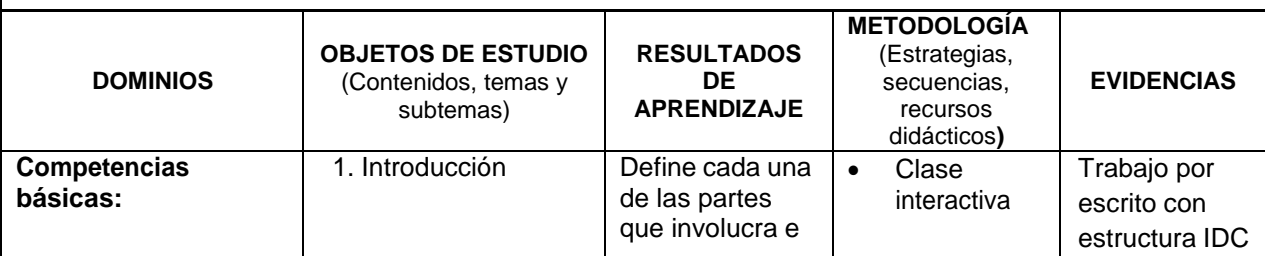

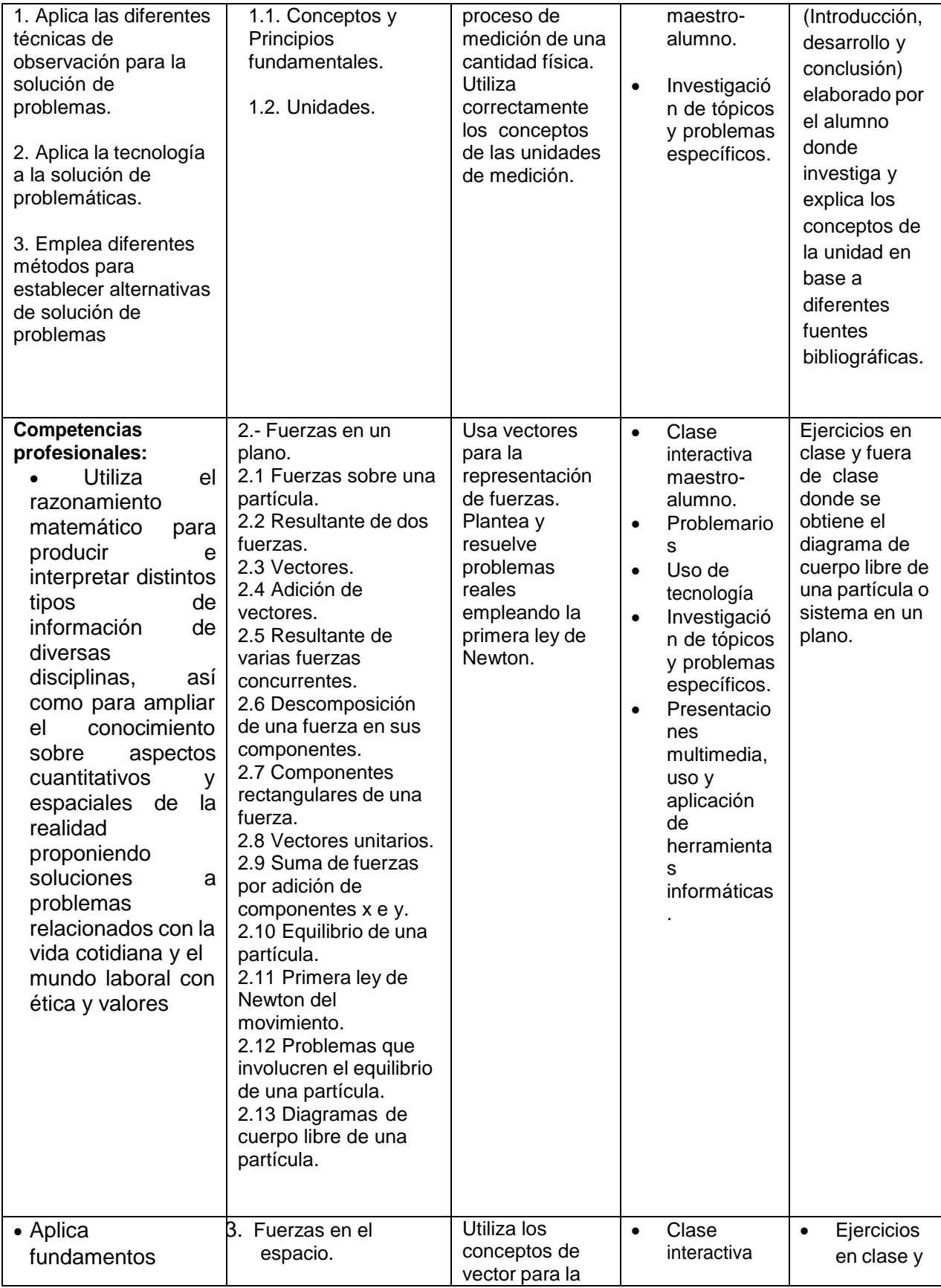

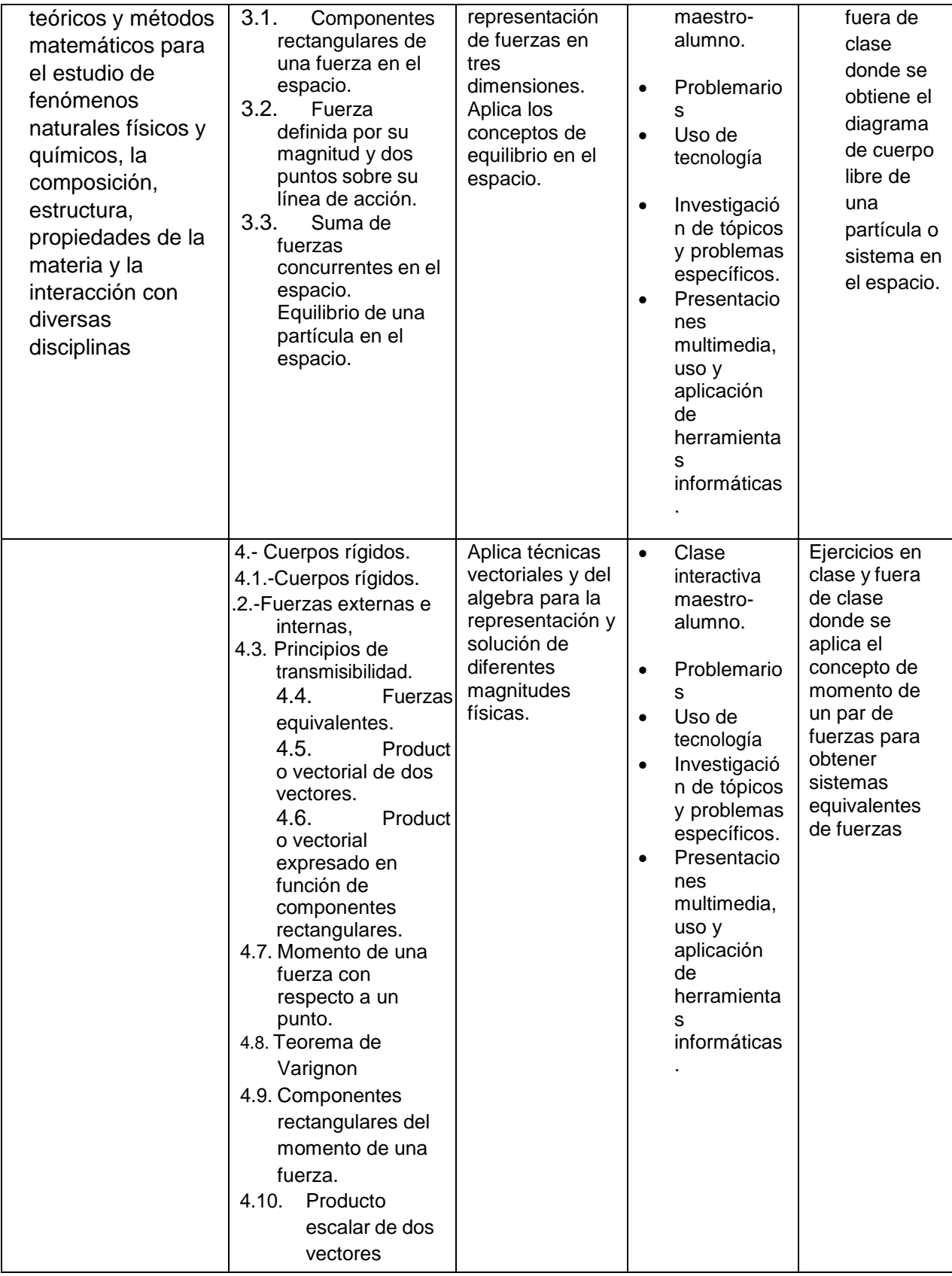

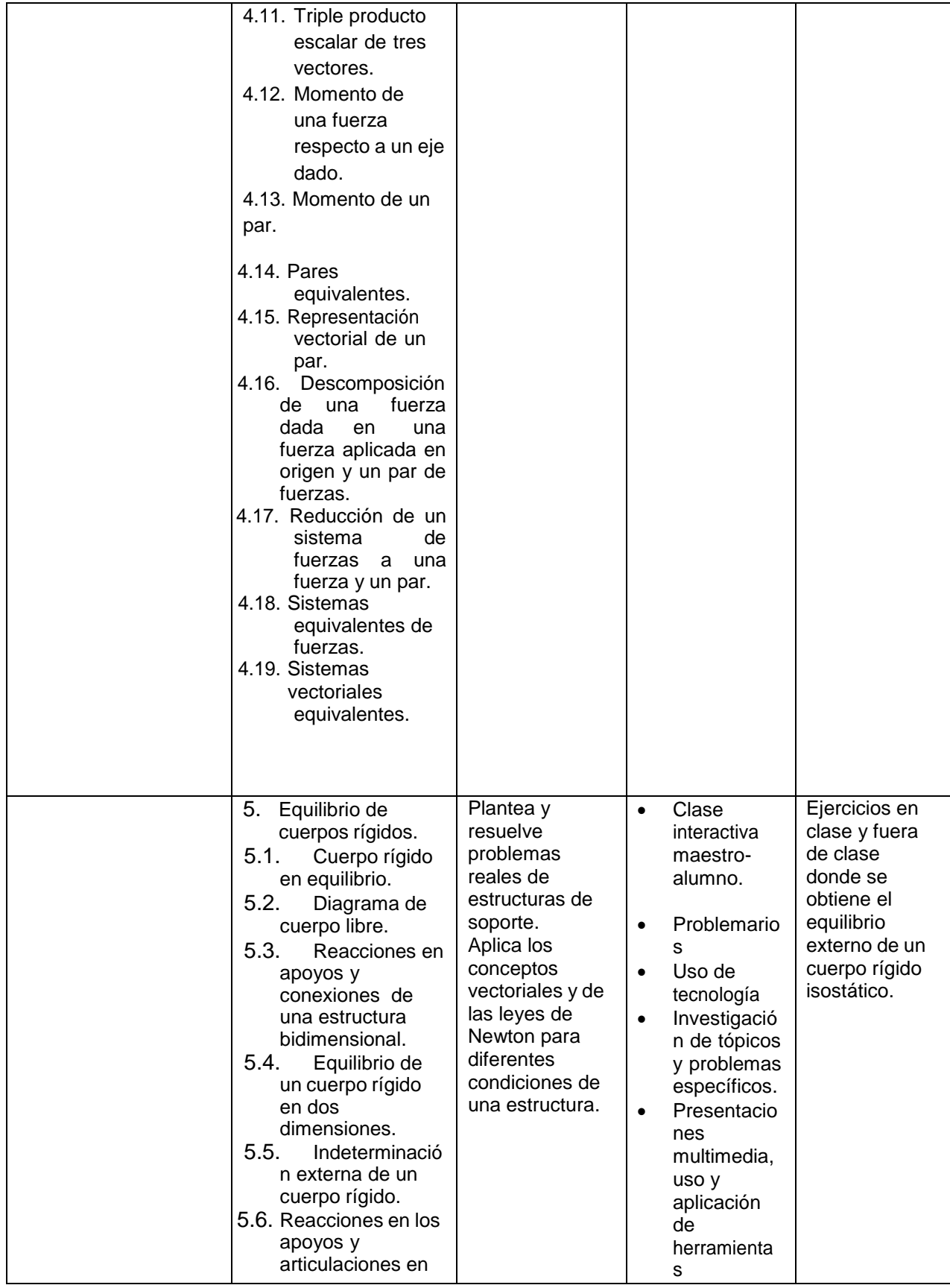

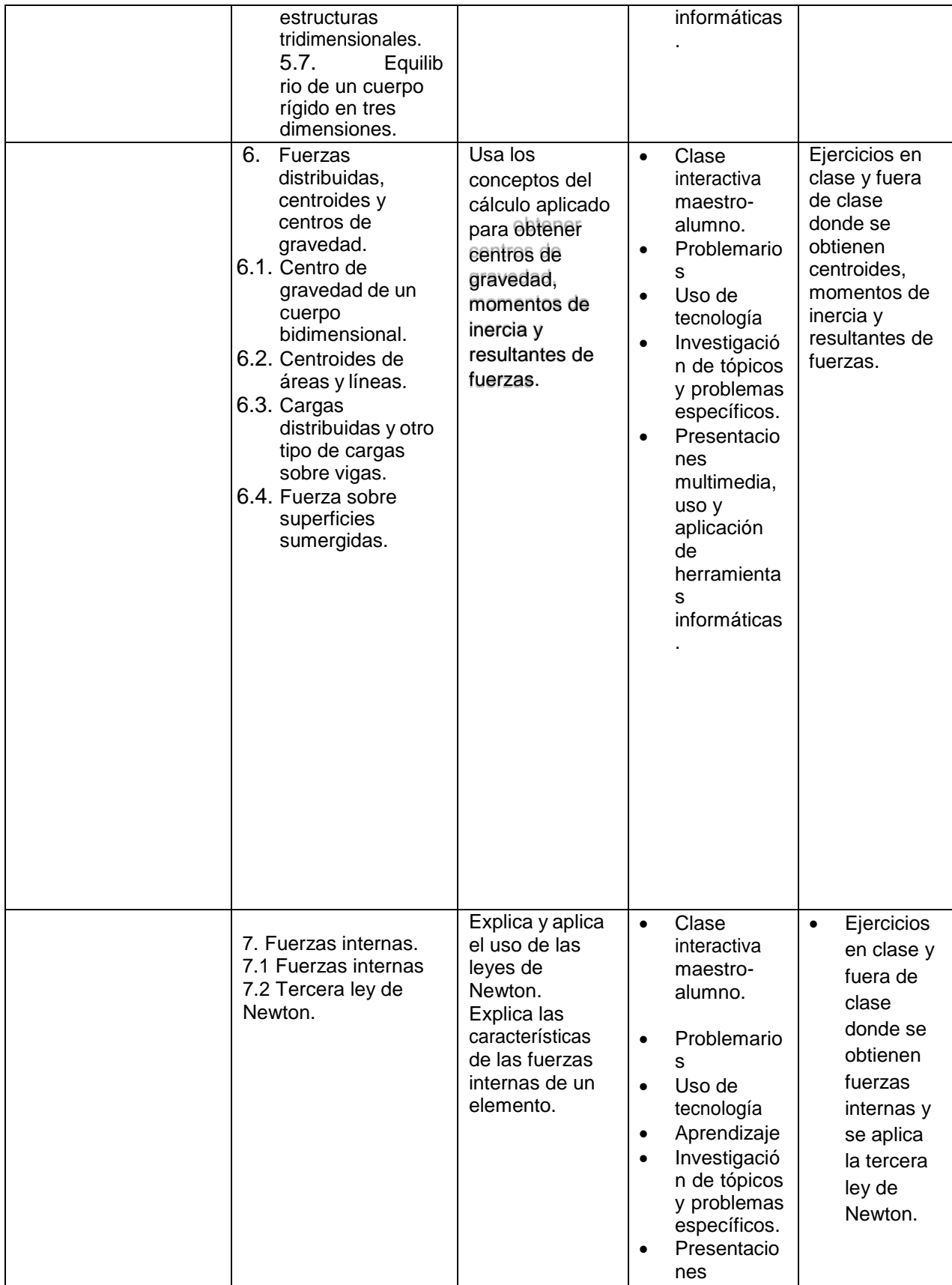

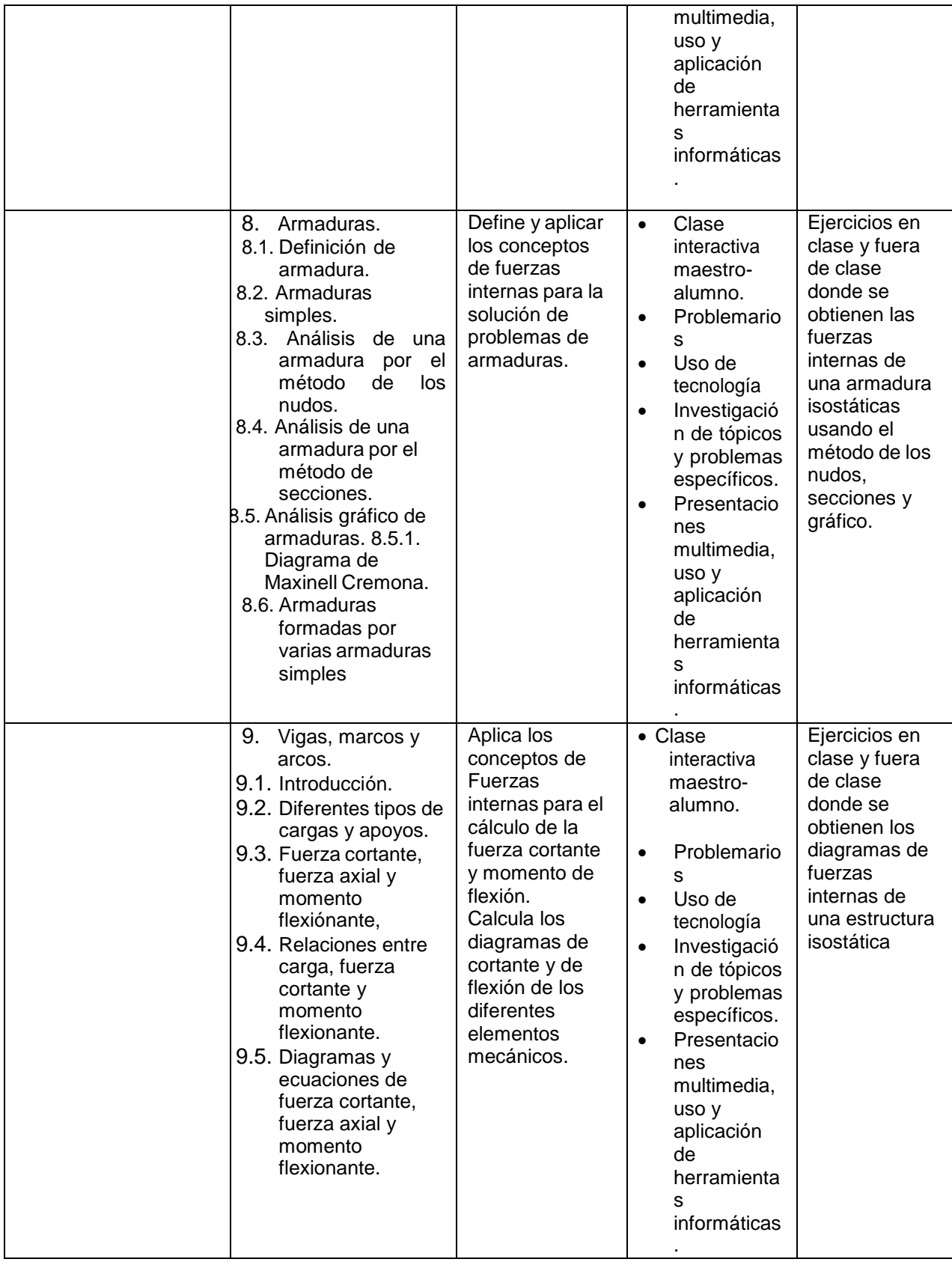

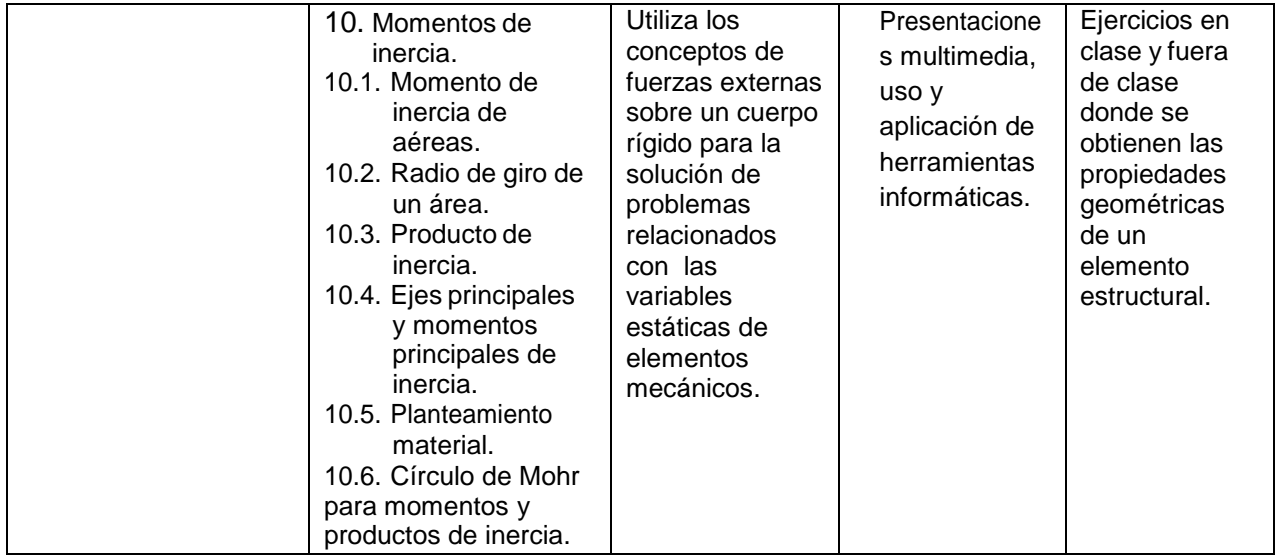

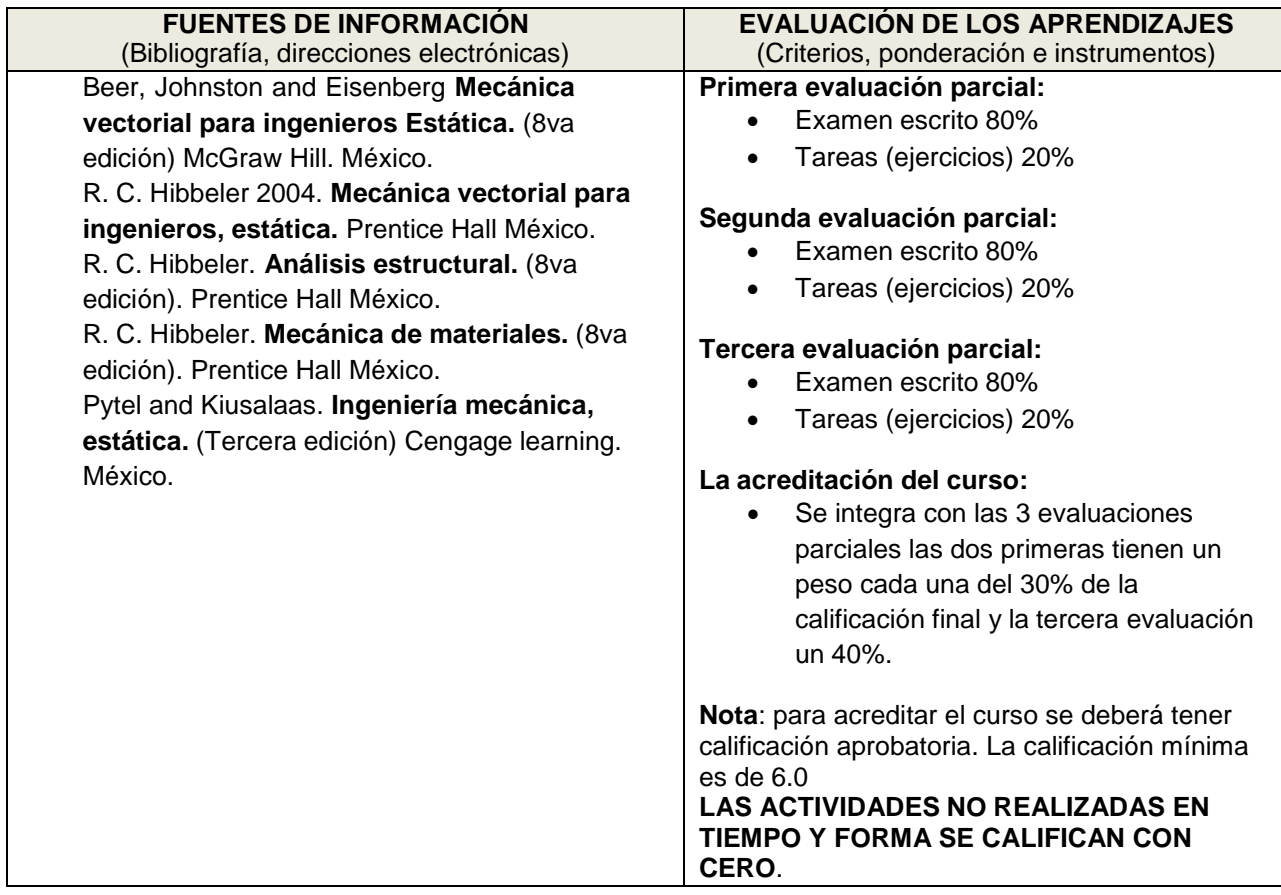

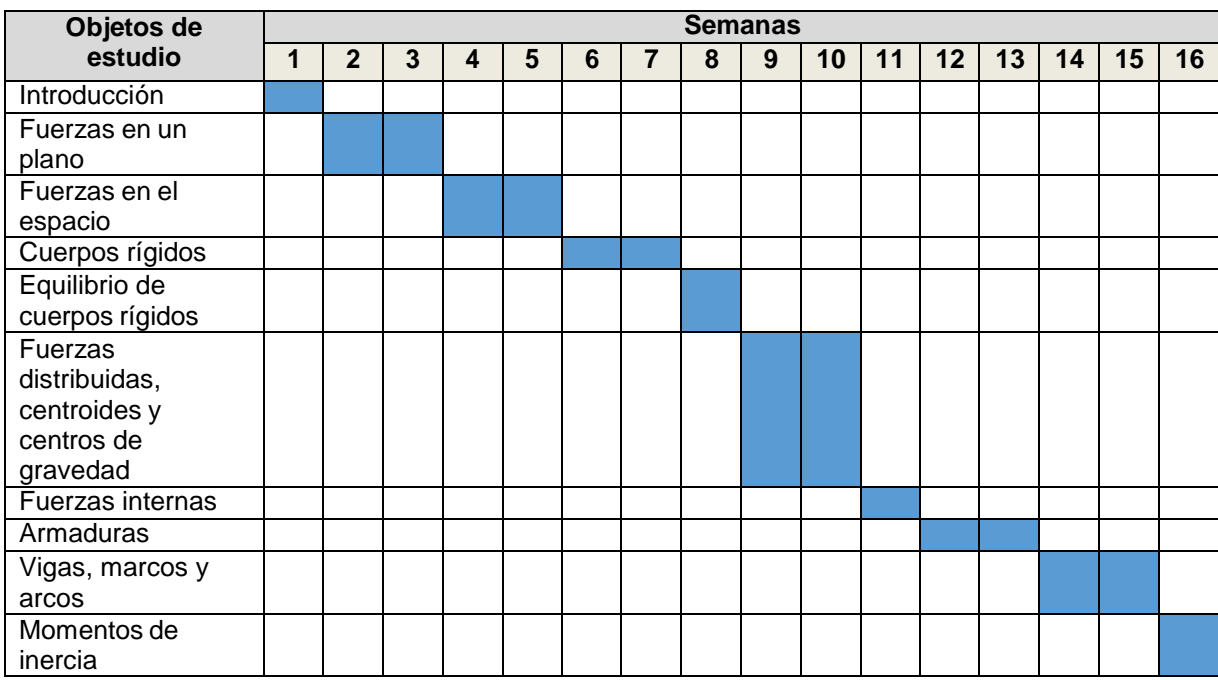

## **CRONOGRAMA DEL AVANCE PROGRAMÁTICO**